# Il test di ipotesi

Il test di ipotesi (o verifica di ipotesi) è una procedura dell'inferenza statistica finalizzata a confrontare i risultati dell'analisi di un campione (una statistica) con un valore specificato *a priori* del parametro della popolazione.

Esempio: nella produzione di lattine di birra, si vuole verificare che il contenuto medio di tutte le lattine prodotte sia  $33c$ l ( $\mu$ =33).

Per la verifica di questa ipotesi si utilizzano le osservazioni su un campione.

# Ipotesi nulla e ipotesi alternativa

L'ipotesi che il parametro della popolazione assuma un valore specificato *a priori* è l'ipotesi nulla,

$$
H_o: \mu = 33
$$

L'ipotesi nulla è sempre espressa con riferimento ad un parametro della popolazione.

I valori del parametro esclusi dall'ipotesi nulla sono racchiusi nell'ipotesi alternativa,

$$
H_{\iota} : \mu \neq 33
$$

L'ipotesi alternativa è vera se l'ipotesi nulla è falsa.

### Accettare o rifiutare l'ipotesi nulla

L'accettazione o il rifiuto dell'ipotesi nulla dipendono dall'analisi dei dati del campione.

Se la media del campione x dista poco dal valore 33, si può ragionevolmente accettare  $H_{\rm o}$ .

Accettare l'ipotesi nulla significa che:

 $\longrightarrow$  è plausibile che  $\mu$  = 33.

Se la media del campione x si discosta molto dal valore 33, si può ragionevolmente rifiutare H<sub>0</sub>.

Rifiutare l'ipotesi nulla significa (accettare H1):

 $\rightarrow$  non è plausibile che  $\mu$  = 33 e, pertanto,  $\mu \neq$  33

### Accettare o rifiutare l'ipotesi nulla

Nei casi intermedi, è necessario stabilire una regola. A tal fine si individua la distribuzione campionaria della *statistica test* e si individuano uno o due *valori critici* che suddividono tale distribuzione in due regioni:

- la regione di accettazione
- la regione di rifiuto

Se la statistica test ricade nella regione di accettazione

 $\rightarrow$  si accetta  $H_0$ 

Se la statistica test ricade nella regione di rifiuto

 $\rightarrow$  si rifiuta H<sub>0</sub>

#### Esempi: Regione di accettazione e regione di rifiuto

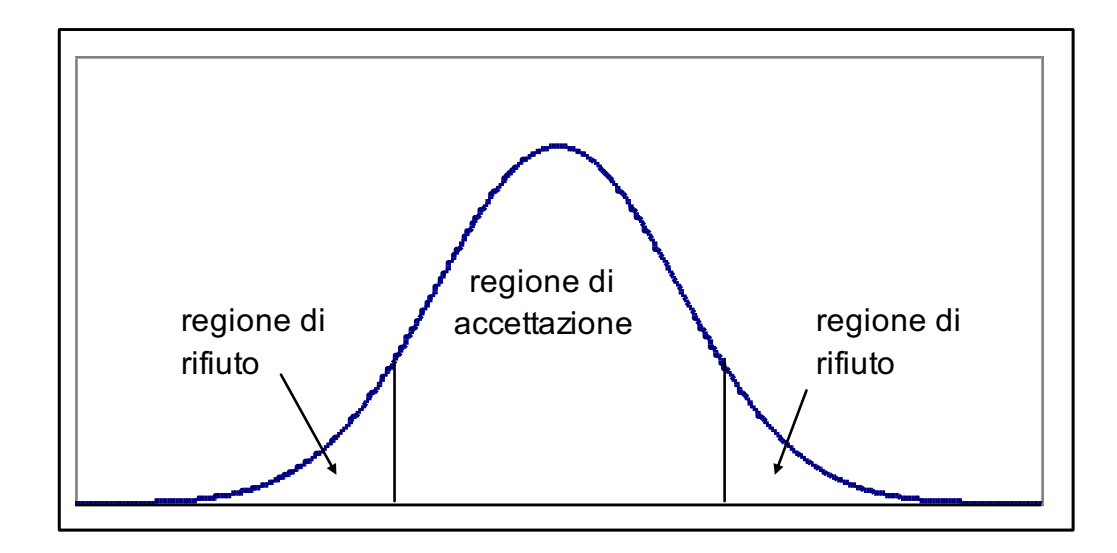

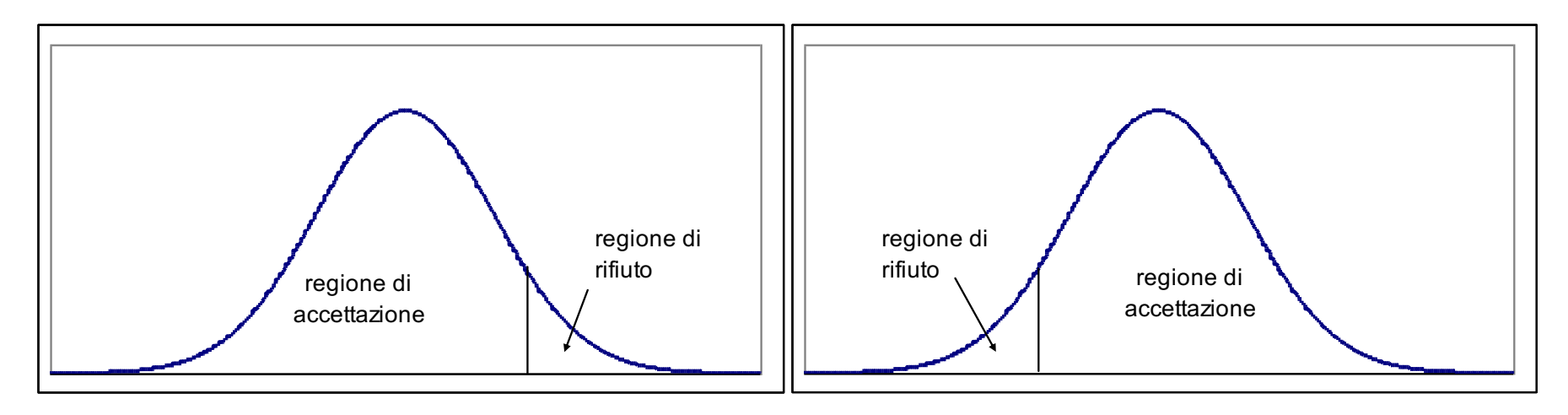

### La regione di rifiuto nel test a due code

La regione di rifiuto può essere costituita da due parti, quando nell'ipotesi Ho si specifica l'uguaglianza ad un certo valore e in H1 la disuguaglianza rispetto a tale valore. Ad esempio:

> $H_0 : \mu = 33$  $H_1 : \mu \neq 33$

In tale ipotesi Si rifiuta  $H_0$ , infatti, per valori lontani dal valore specificato in  $H_0$  (più piccoli/grandi).

Per tale ragione di parla di test a due code (o test bilaterale).

#### Esempi di test a 2 code

Un potenziale acquirente di un distributore di benzina vuole verificare se l'incasso medio giornaliero è pari a € 700

> $H_0 : \mu = 700$  $H_i : \mu \neq 700$

La strategia di una ditta di trasporti è basata sulla valutazione di un chilometraggio medio giornaliero dei suoi automezzi pari a 550. Verificare se tale valutazione può ritenersi corretta

> $H_0 : \mu = 550$  $H_i : \mu \neq 550$

## La regione di rifiuto nel test a una coda

La regione di rifiuto è costituita da una sola area, l'ipotesi alternativa, H1, prevede che il parametro sia maggiore (>) o minore (<) di un valore specificato *a priori* nell'ipotesi nulla *Ho*.

Ad esempio: nella produzione di lattine di birra, si vuole verificare che il peso medio di tutte le lattine prodotte sia uguale o inferiore a 33cl  $(\mu \leq 33)$ .

Allora l'ipotesi nulla è

 $H_0 : \mu \leq 33$ 

e l'ipotesi alternativa

 $H_i : \mu > 33$ 

### Esempi di test a una coda

La Toyota dichiara che un nuovo modello di automobile percorre almeno (> o =) 23 km con un litro di benzina

> $H_0 : \mu \geq 23$  $H_1 : \mu < 23$

Una compagnia di assicurazione deve verificare se l'età media degli assicurati è inferiore a 48 anni  $H_0 : \mu \leq 48$  $H_1 : \mu > 48$ 

# Test bilaterale: valori soglia

 $\alpha$ : livello di significatività = somma delle due aree sulle code

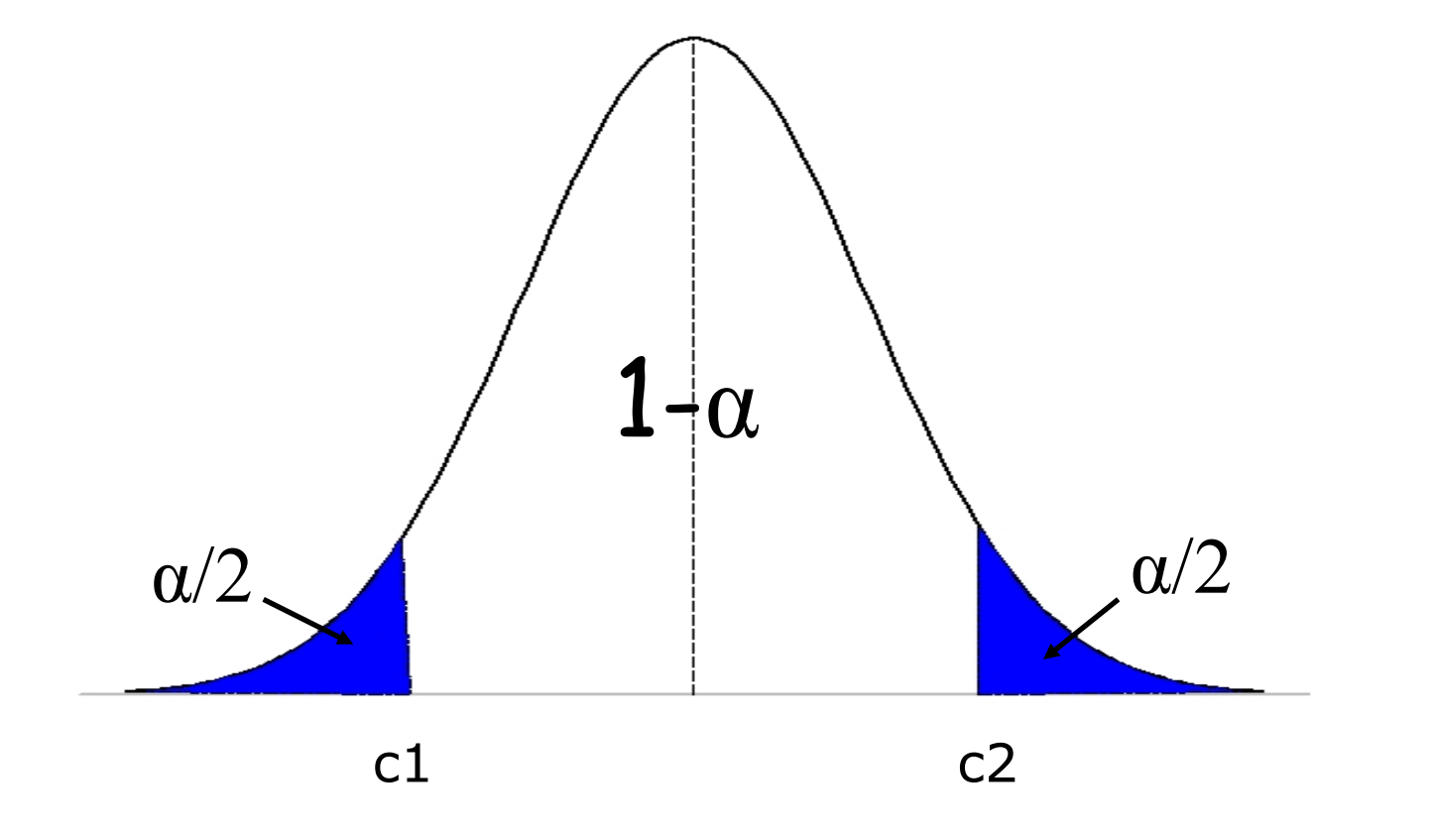

c1 e c2 sono i valori soglia

# Test unilaterale: valore soglia

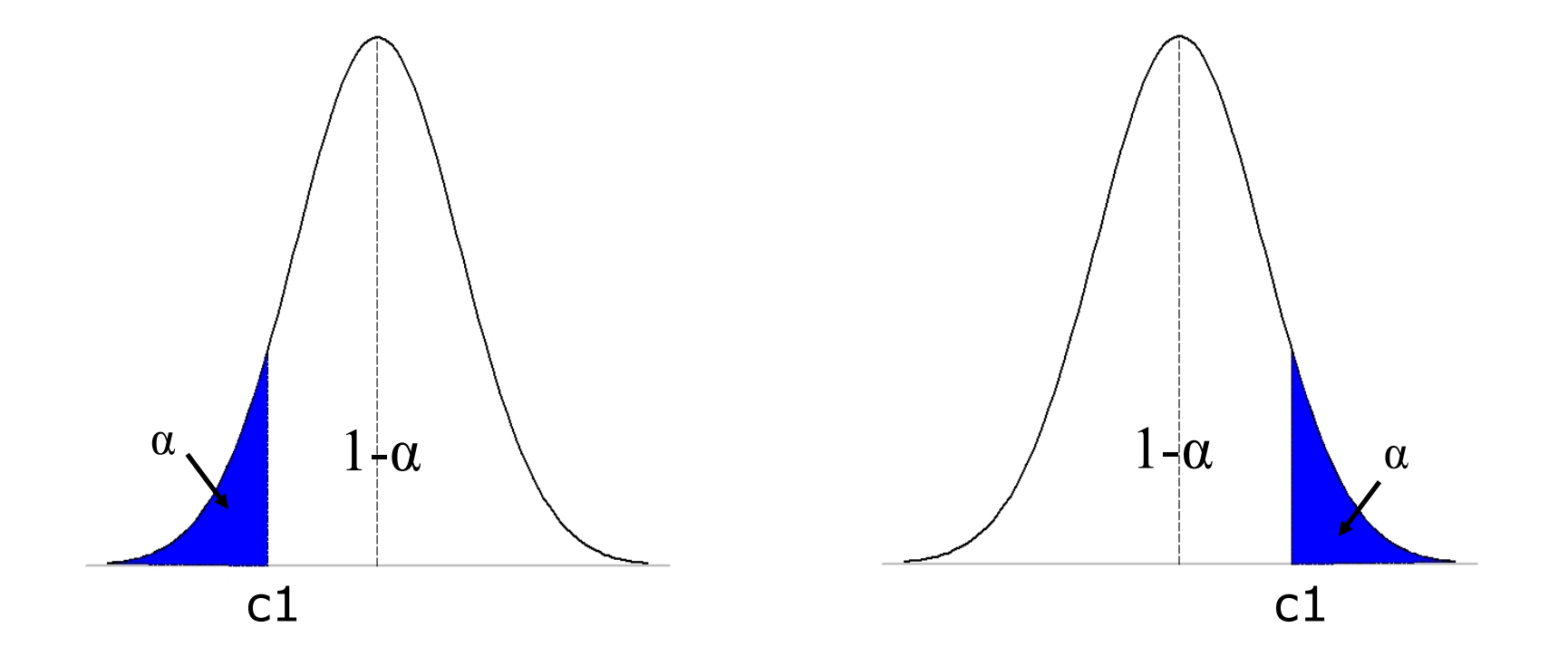

In un test unilaterale c'è un unico valore soglia che lascia alla sua destra o alla sua sinistra un'area pari a α (livello di significatività)

### Test a una coda o a due code?

L'utilizzo di un test a una coda o di un test a due code dipende dalla finalità del test.

In generale l'ipotesi nulla comprende sempre il segno di uguaglianza.

 $\text{Ho}: \mu \leq 33$  $H_1 : \mu > 33$  $\text{Ho}: \mu \geq 33$  $H_1$ :  $\mu$  < 33  $Ho: \mu = 33$  $\text{H}_1$  :  $\mu \neq 33$ Oppure VI Oppure 1

# La statistica test per le media della popolazione  $(\sigma$  noto)

Se si suppone che la popolazione abbia distribuzione normale (o n>30) e se lo s.q.m. della popolazione è noto, la statistica test da utilizzare per verificare la differenza tra media campionaria e media della popolazione:

$$
Z = \frac{\overline{X} - \mu}{\frac{\sigma}{\sqrt{n}}}
$$

La statistica test per le media della  $popolazione (σ non noto)$ 

La statistica test per la media della popolazione, basata sulla media campionaria, quando la varianza della popolazione  $\sigma^2$  non è nota, è

$$
t_{n-1} = \frac{\overline{X} - \mu}{S}
$$

# La statistica test per le media della popolazione  $( \sigma$  noto) TEST AD UNA CODA  $H_0 : \mu \leq 33$  $H_1 : \mu > 33$

La statistica test per la media della popolazione è data

da

*n*  $Z = \frac{X}{A}$  $\sigma$  $-\mu$ =

 $Z \times z_\alpha \rightarrow$  *Si accetta* H<sub>0</sub>  $Z > z_{\alpha}$   $\rightarrow$  *Si rifiuta* H<sub>0</sub>

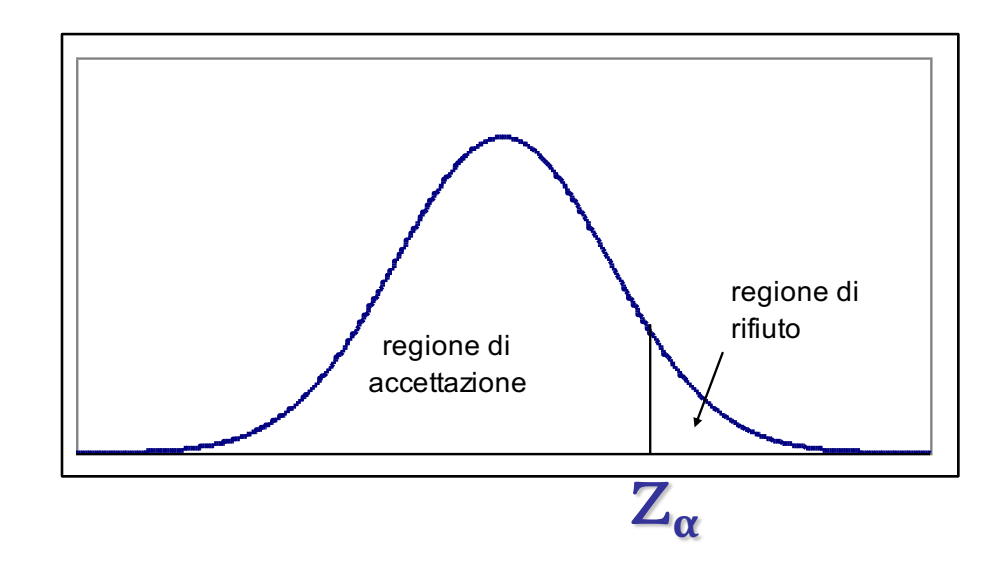

# La statistica test per le media della popolazione  $( \sigma$  noto) TEST AD UNA CODA  $H_0 : \mu \geq 33$  $H_1 : \mu < 33$

La statistica test per la media della popolazione è data da

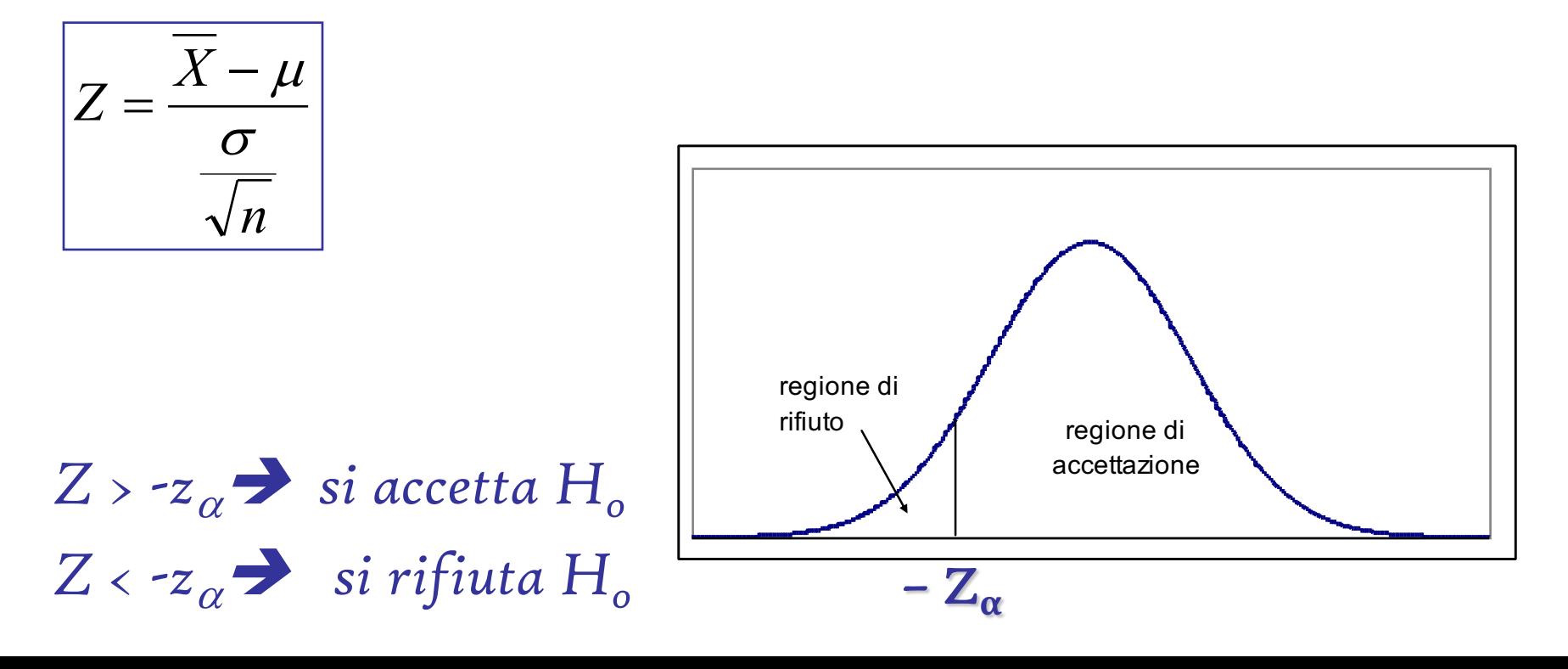

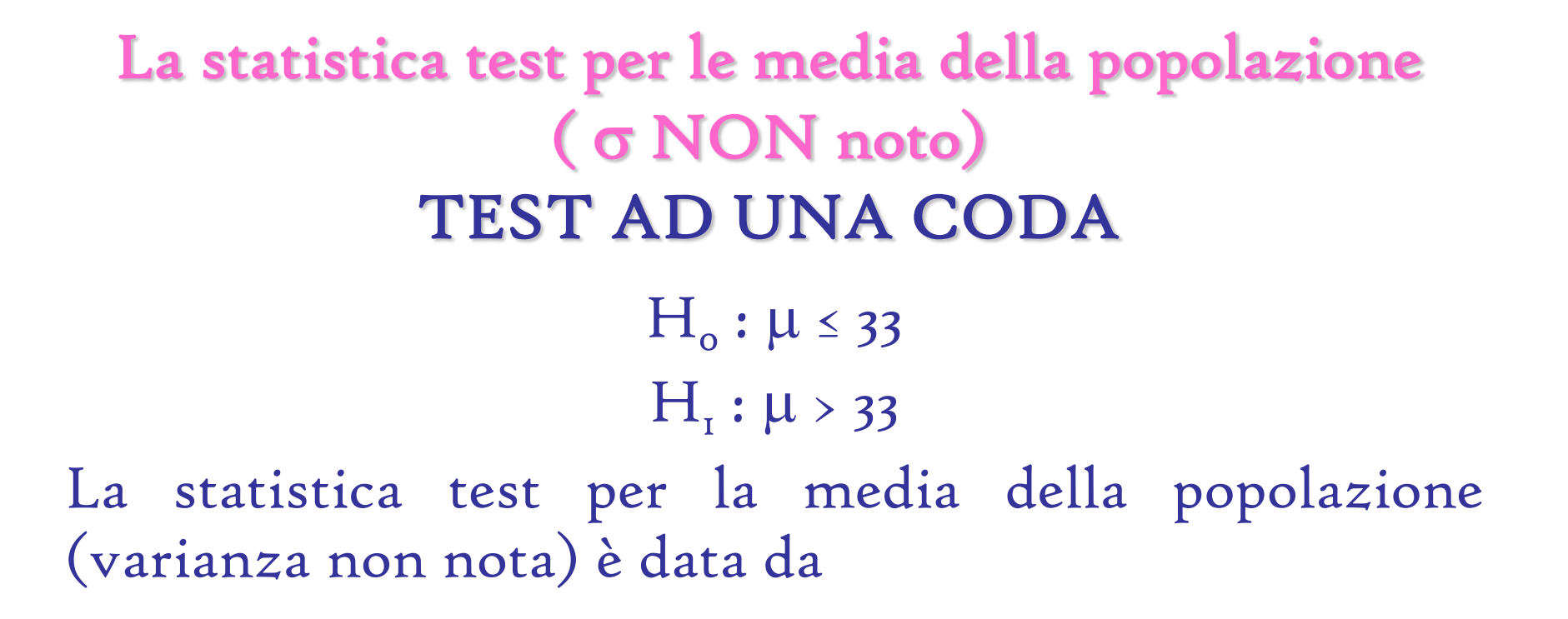

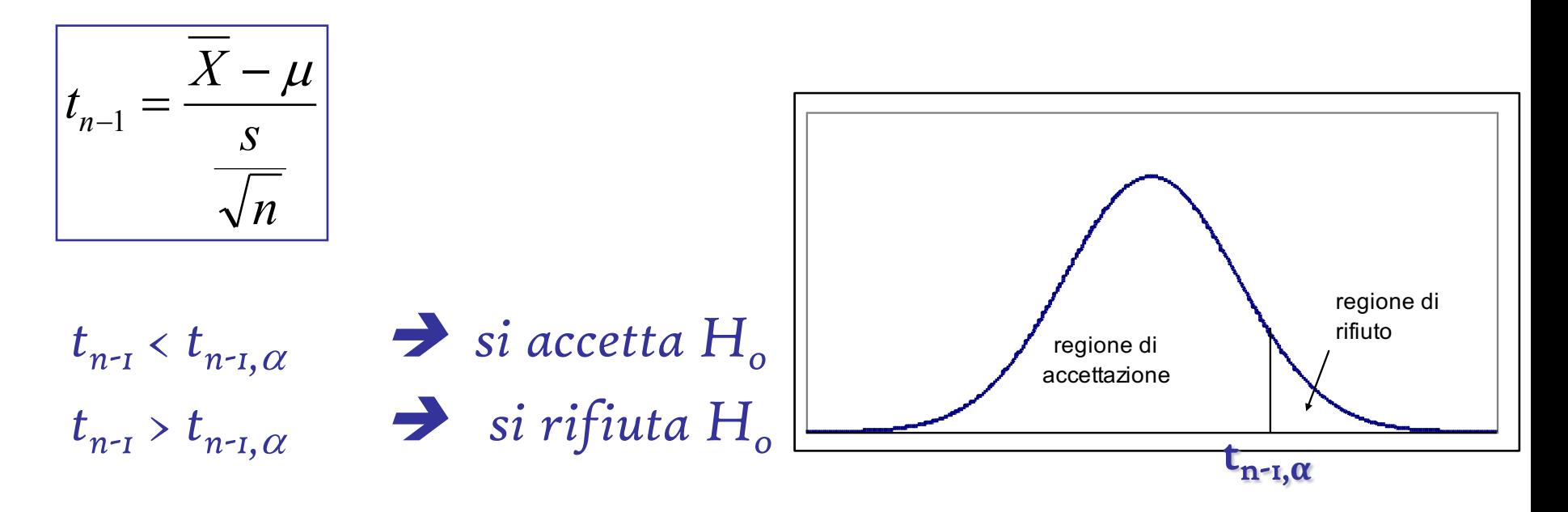

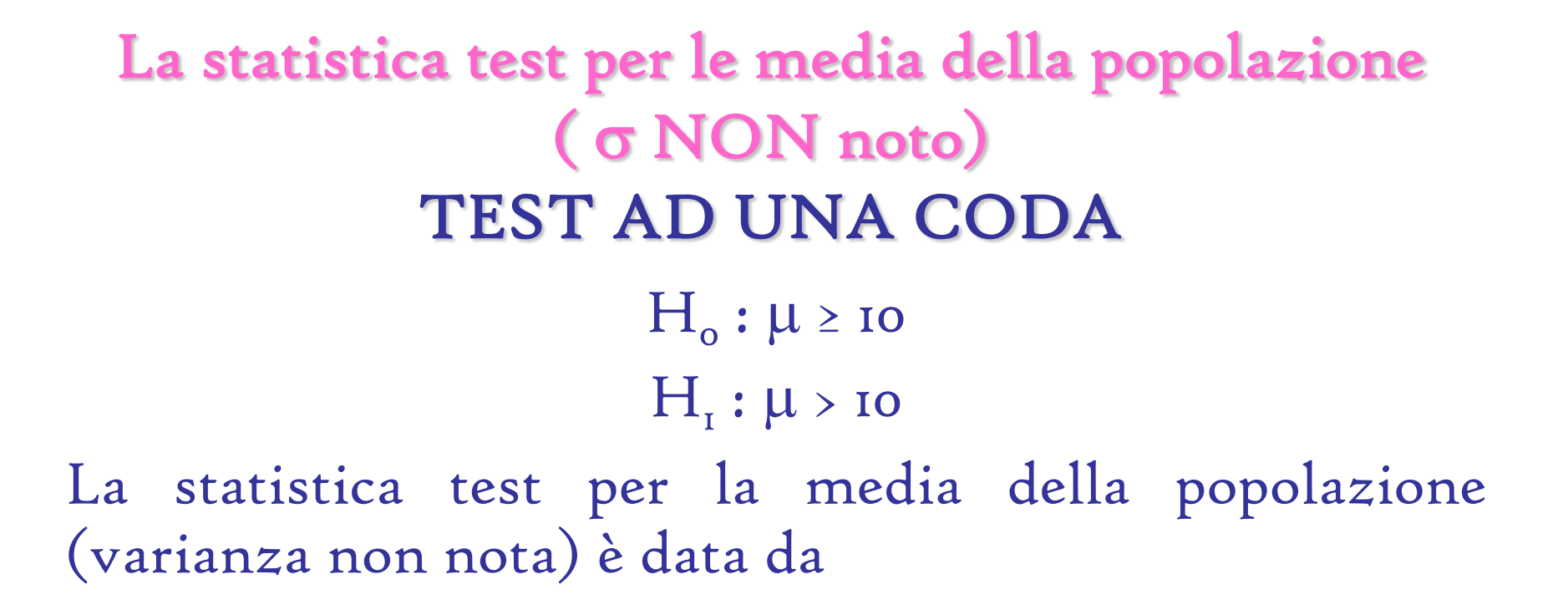

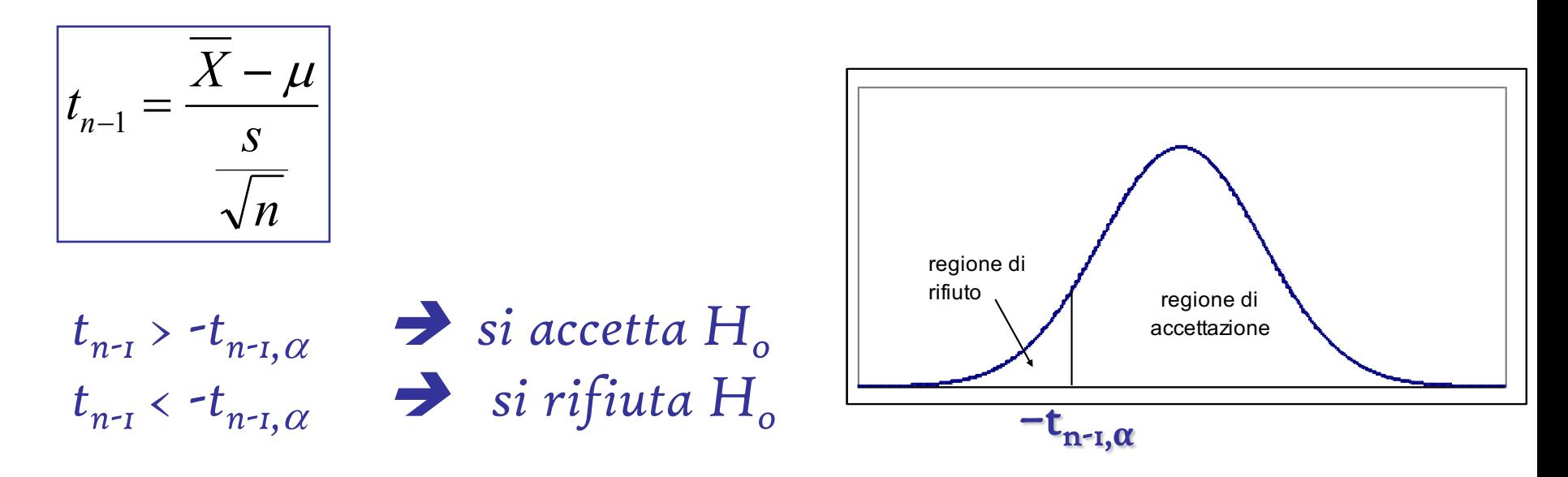

### Esercizio (test a 2 code)

La quantità di denaro contante che la banca ZFG mette a disposizione nei propri sportelli è pari a 4600 euro al giorno. Sulla base di un'indagine campionaria, basata sui prelievi di 32 gg(n), risulta che il prelievo medio giornaliero (X) è di 4850 euro e la varianza  $\sigma^2$  = 40150. Considerando  $\alpha$  = 0.05 e  $\alpha$  = 0.01, si accetta o si rifiuta l'ipotesi che è sufficiente la somma di 4600 euro al giorno per i prelievi dallo sportello?

# Esercizio (test Z per la media a 2 code)

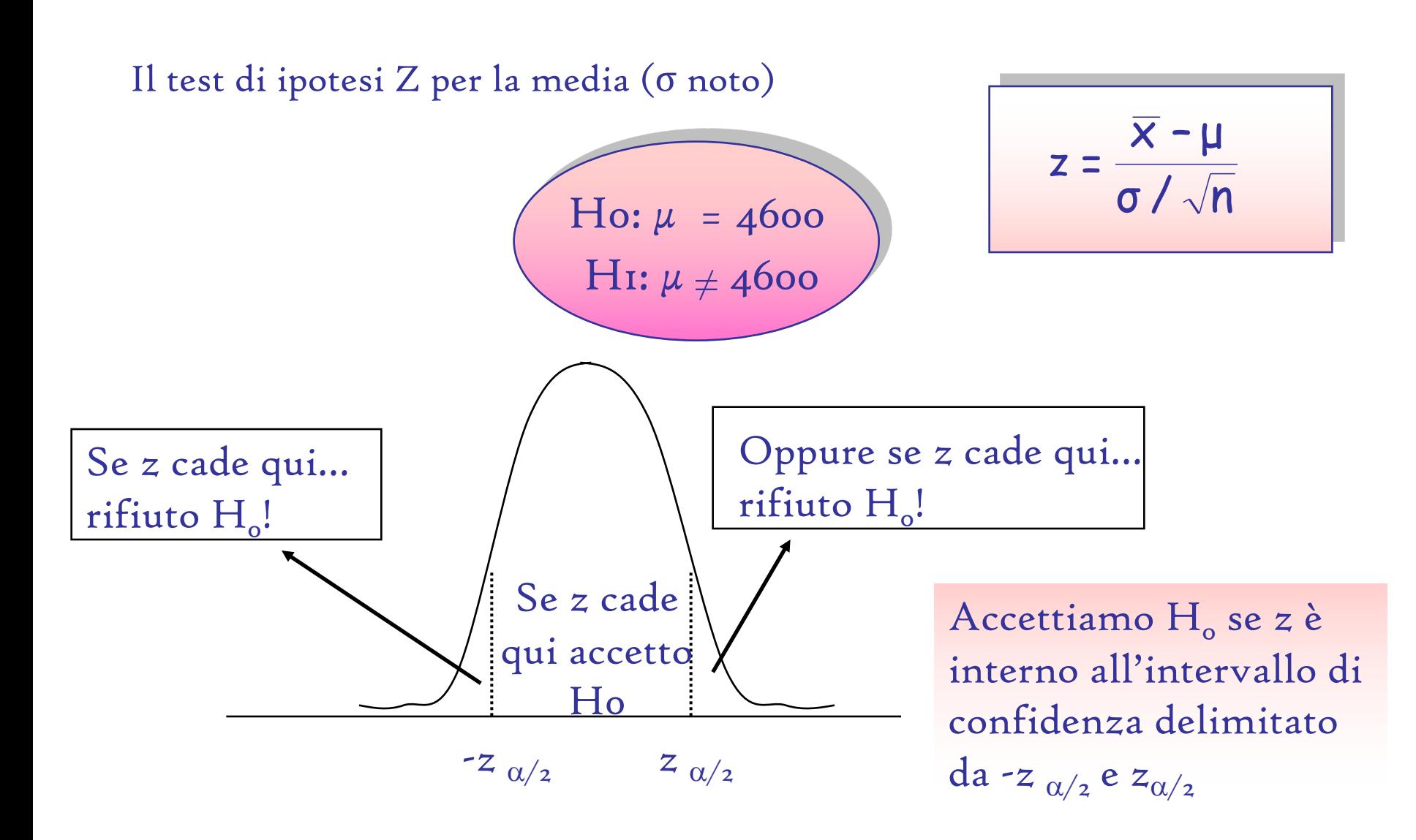

### Esercizio (test Z per la media a 2 code)

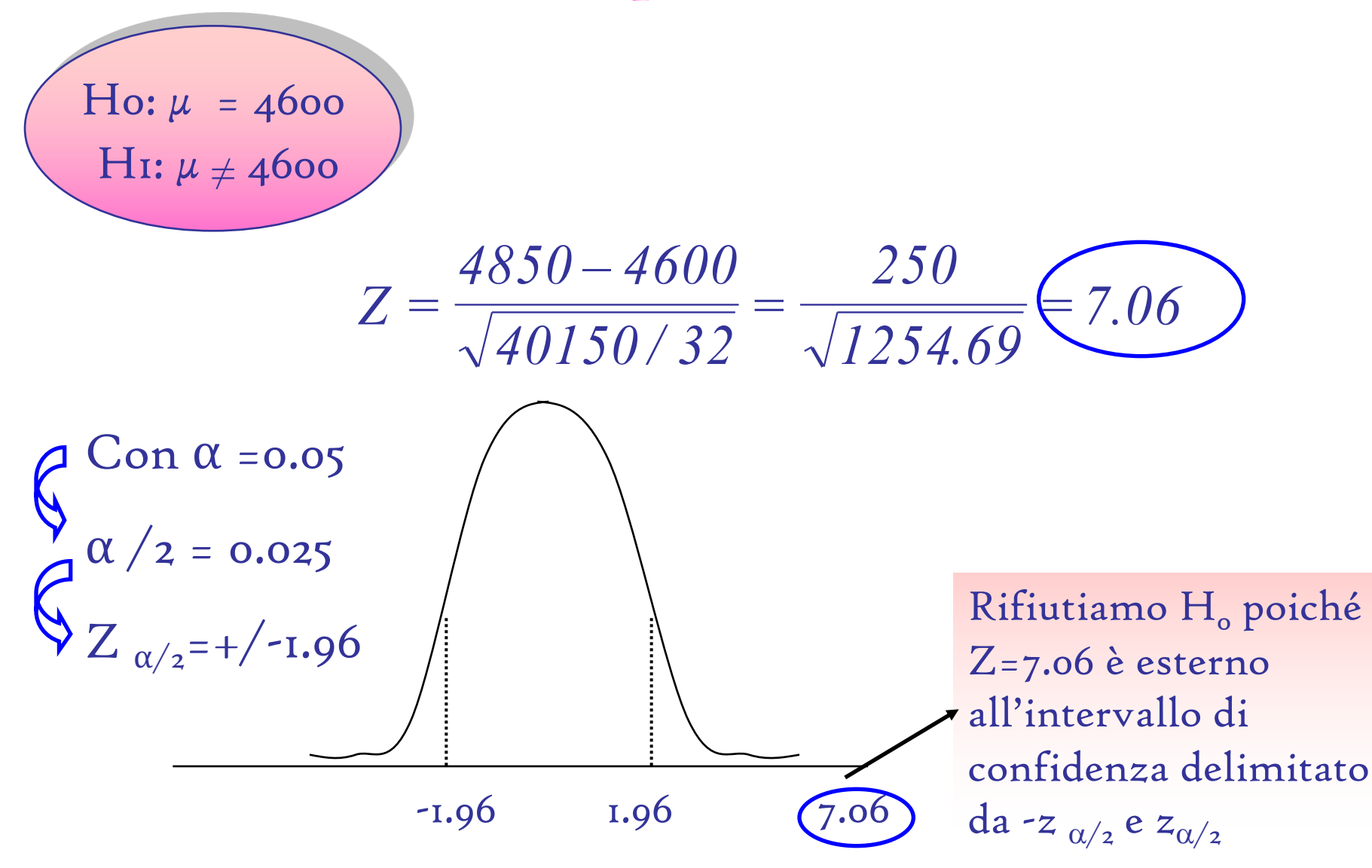

### Esercizio (test Z per la media a 2 code)

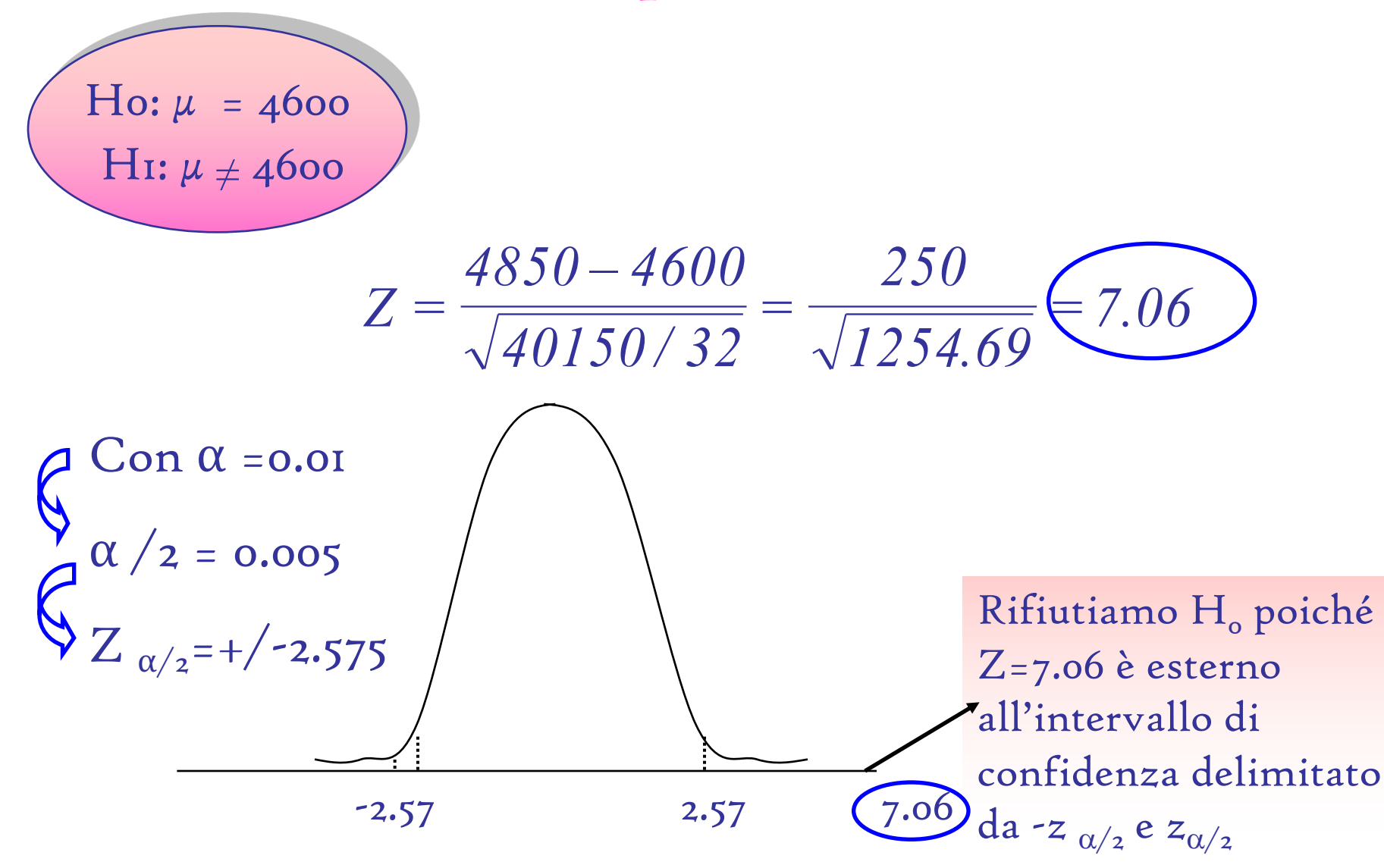

## Esercizio (test a 1 coda)

La GVC produce sbarre d'acciaio. Se il processo produttivo funziona, le sbarre hanno un lunghezza media di almeno 2.8 metri. Su un campione di 65 sbarre, la lunghezza media è 2.73 e s = 0.20. Si deve intervenire per modificare il processo produttivo?

(Risolvere con  $\alpha$  = 0.01).

# Esercizio (test t per la media a una coda)

Il test di ipotesi t per la media (σ non noto)

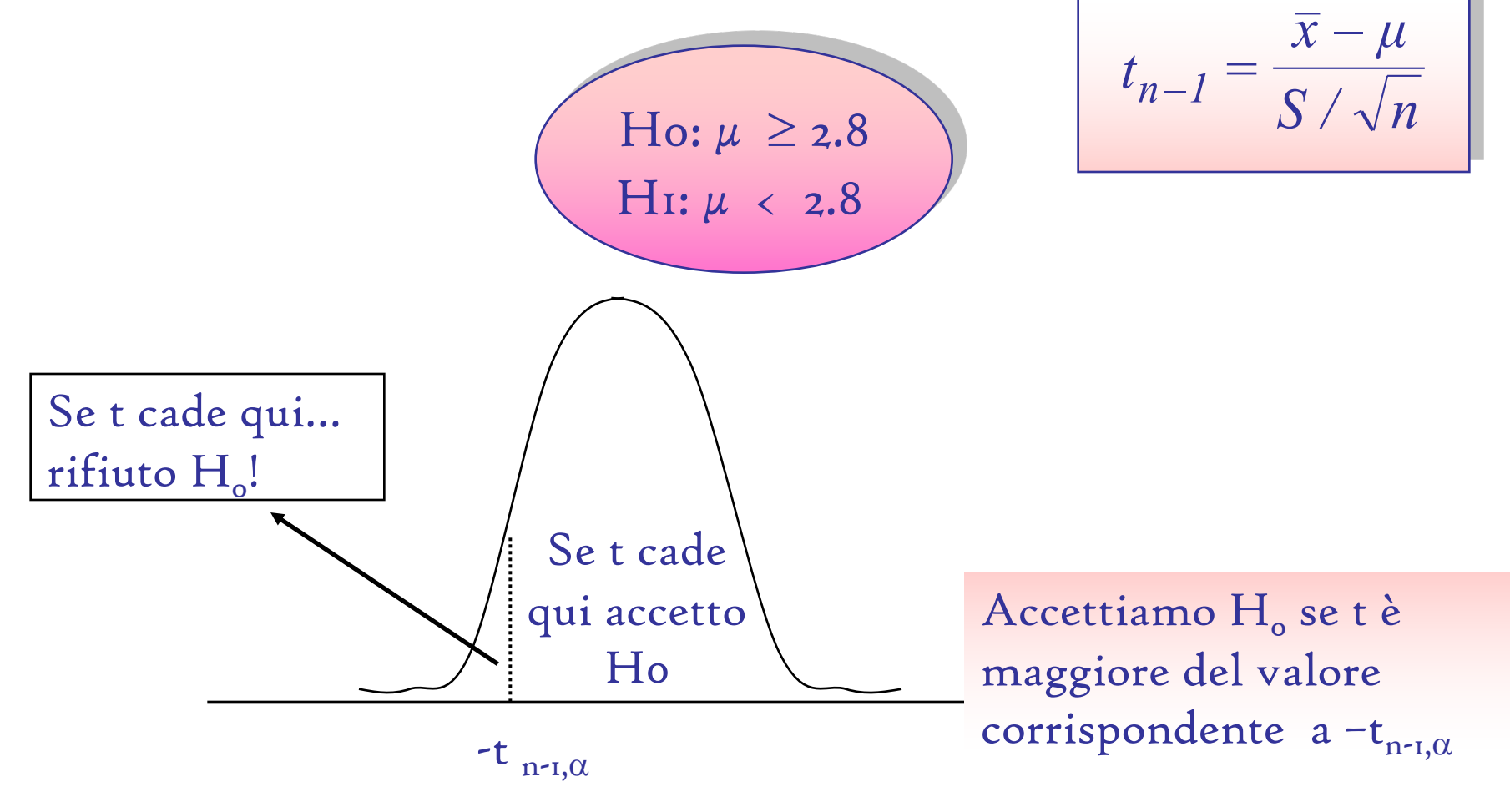

### Ho:  $\mu \geq 2.8$ H1:  $\mu$  < 2.8 *–2.82 0.20 / 65 2.73 – 2.8*  $t_{n-1} = \frac{2 \cdot 10}{0.20} =$ Esercizio (test t per la media a una coda)  $Con \alpha = 0.01$  $t_{64, 0.01}$ =-2.39

 $-2.82$   $-2.39$ 

Rifiutiamo H<sub>o</sub> poichè t è minore del valore corrispondente a  $-t_{n-1,\alpha}$ 

### Test di ipotesi per la proporzione

Il test di ipotesi per la proporzione si propone di verificare un'ipotesi sulla proporzione di una popolazione (p) e cioè la proporzione di unità della popolazione che presentano una determinata caratteristica. A tale scopo per un campione casuale estratto dalla popolazione si deve calcolare la proporzione campionaria  $p_s = X/n$ .

Il valore della statistica deve essere confrontato con il valore ipotizzato da Ho per decidere se rifiutare o meno quest'ultima. Esempio: nella produzione di biscotti, si vuole verificare che la proporzione di pacchi con un difetto sulla confezione sia 0.15 (α  $= 0.05$ ).

> $H_0 : p = 0.15$  $H_i : p \neq 0.15$

# La statistica test per una proporzione della popolazione

La statistica test per la proporzione della popolazione è data da

$$
Z = \frac{p_s - p}{\sqrt{\frac{p(1-p)}{n}}}
$$

## La statistica test per una proporzione della popolazione (test a 2 code)

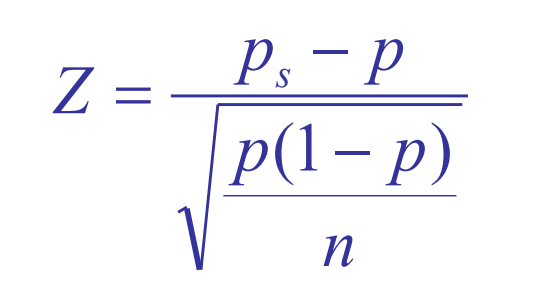

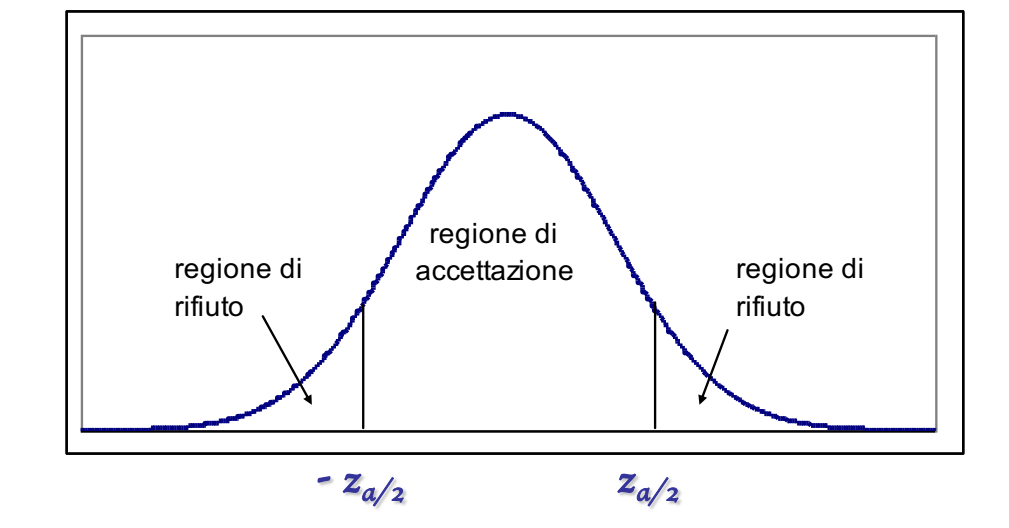

 $-z_{\alpha/2} < Z < z_{\alpha/2}$ <sup>o</sup> *si accetta* H<sub>0</sub>  $Z \leftarrow z_{\alpha/2}$  *oppure*  $Z > z_{\alpha/2}$  **i** *si rifiuta*  $H_0$  La statistica test per una proporzione della popolazione (test a una coda)  $H_0 : p \le 0.15$  $H_{1} : p > 0.15$ 

La statistica test per la proporzione della popolazione è data da

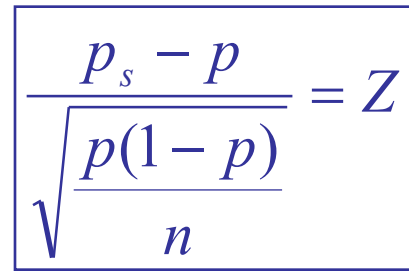

 $Z \times z_\alpha$  **b** *si* accetta  $H_o$ <br> $Z > z_\alpha$  **b** *si rifiuta*  $H_o$  $\rightarrow$  *z si rifiuta*  $H_0$ 

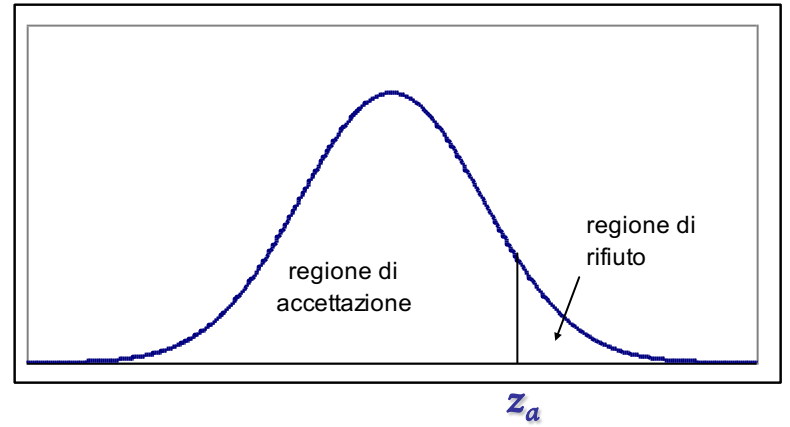

La statistica test per una proporzione della popolazione (test a una coda)  $H_0 : p \ge 0.15$  $H_{1} : p < 0.15$ 

La statistica test per la proporzione della popolazione è data da

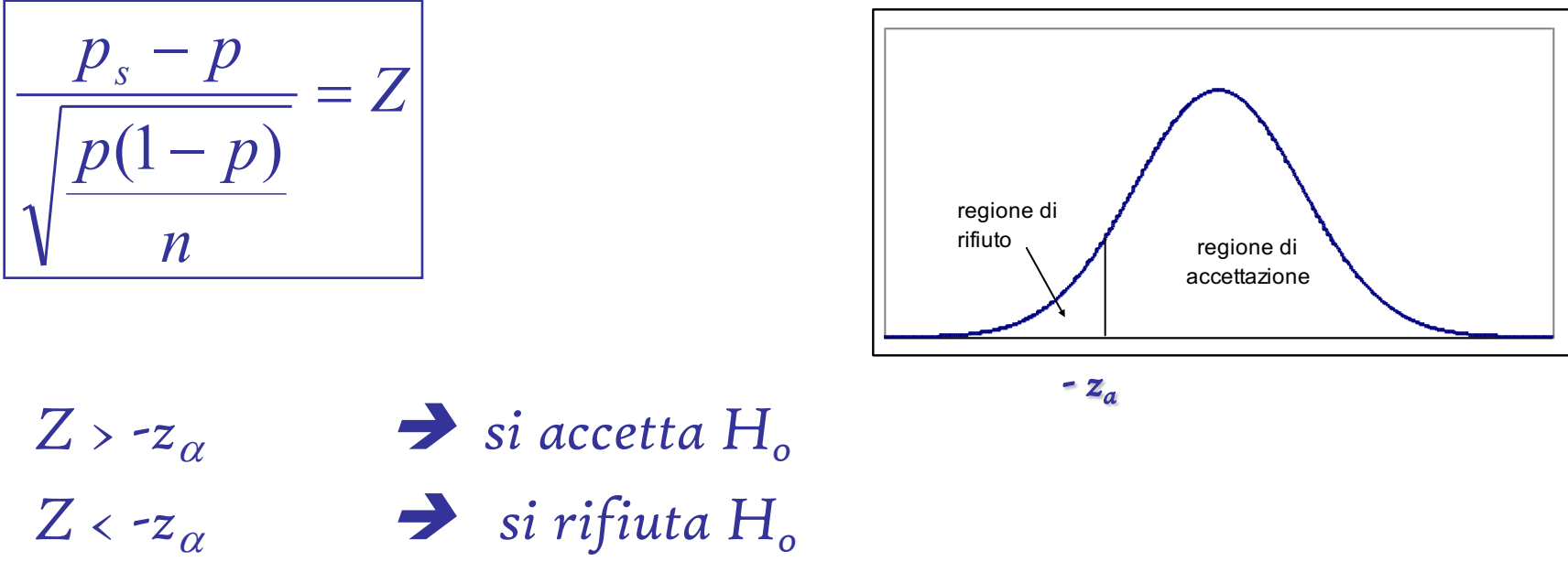

## Test di ipotesi (1 coda) per la proporzione

Nella produzione di biscotti, si vuole verificare che la proporzione di pacchi con un difetto nella confezione sia minore 0.15  $(\alpha = 0.05)$ . Dall'osservazione di un campione di 100 pacchi di biscotti 20 confezioni risultano essere difettose, pertanto…la regola decisionale è:

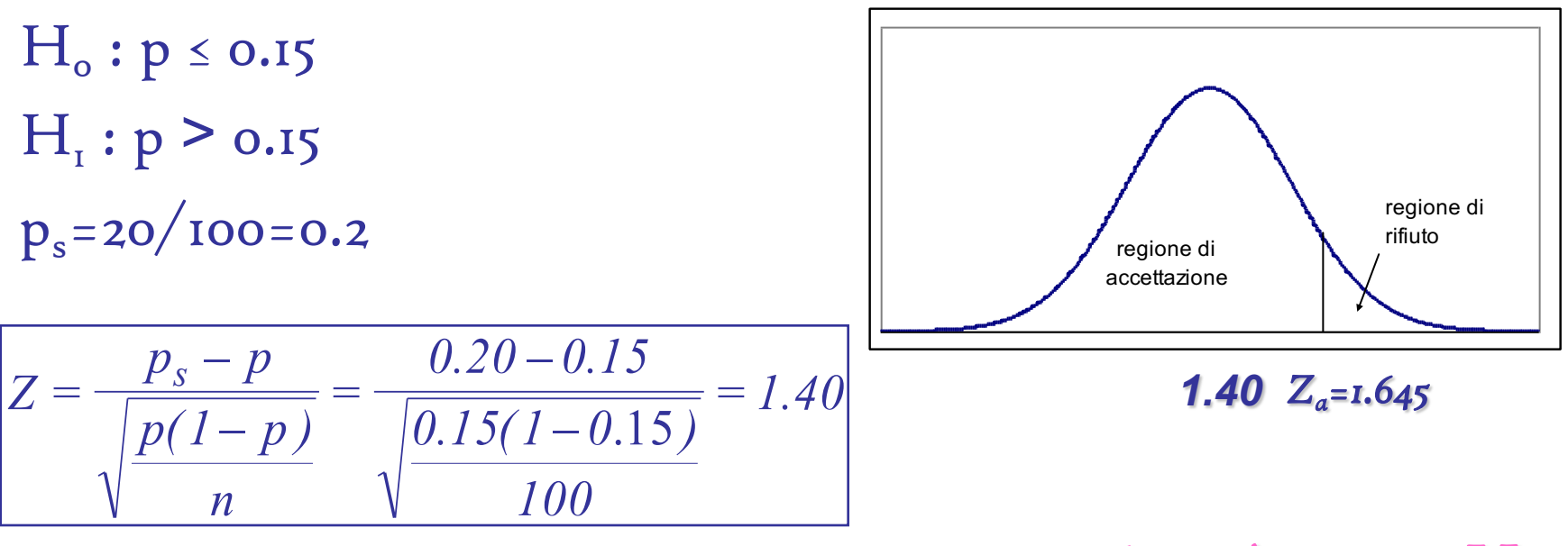

1.40 < 1.645 Accetto Ho

# In generale

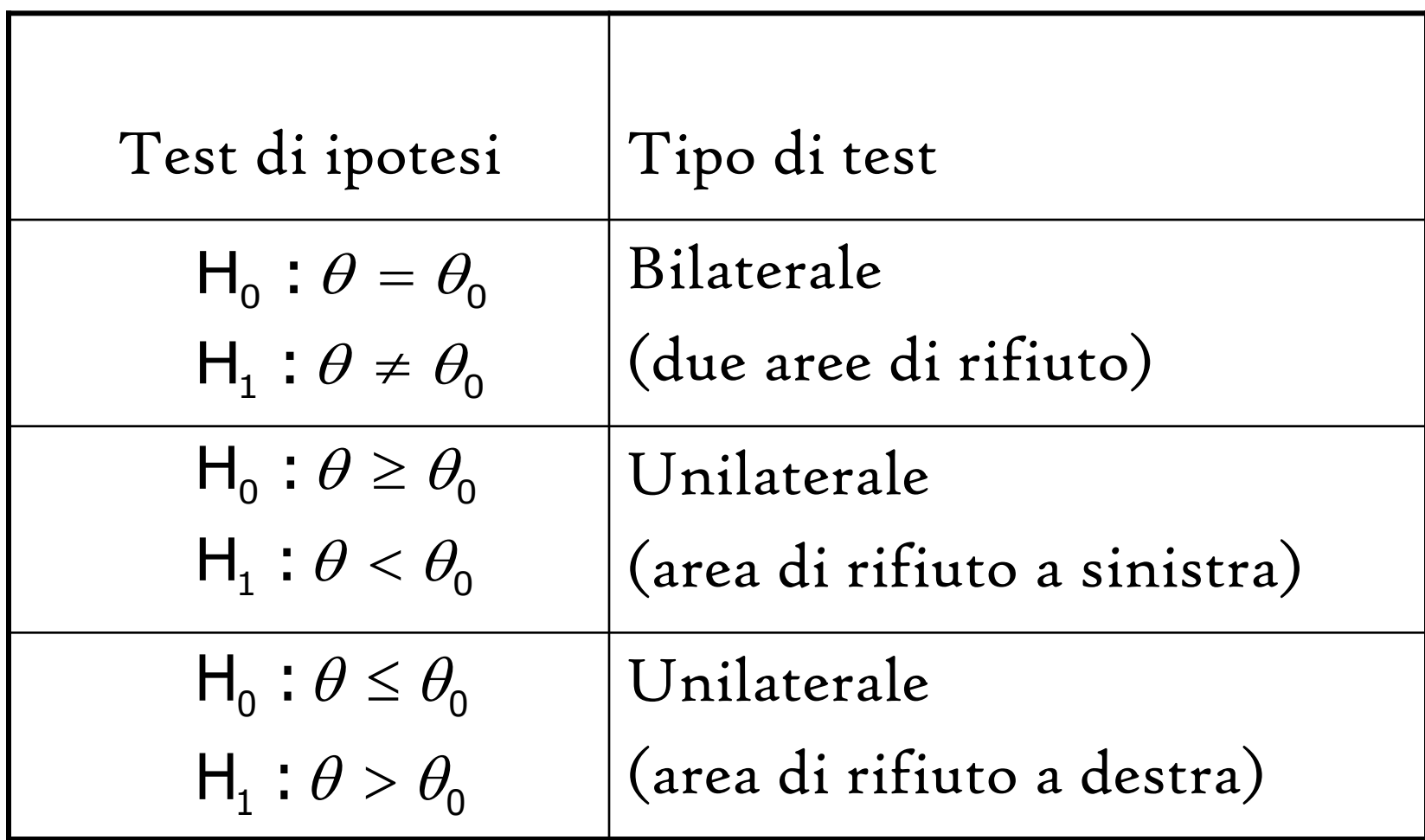

#### Errori di I e II specie

Errore di I specie:

#### si rifiuta  $H_0$  quando  $H_0$  è vera.

La probabilità di commettere un errore di I specie è indicata con a.

Livello di significatività di un test:  $\alpha$  (ampiezza regione di rifiuto). Fissato il livello di significatività si può individuare il valore critico.

#### Errore di II specie:

#### si accetta  $H_0$  quando  $H_0$  è falsa.

La probabilità di commettere un errore di II specie è indicata con  $\beta$ .

N.B. L'ampiezza della regione di rifiuto  $(\alpha)$  viene stabilita dal rice and the control of the control of

### Possibili situazioni

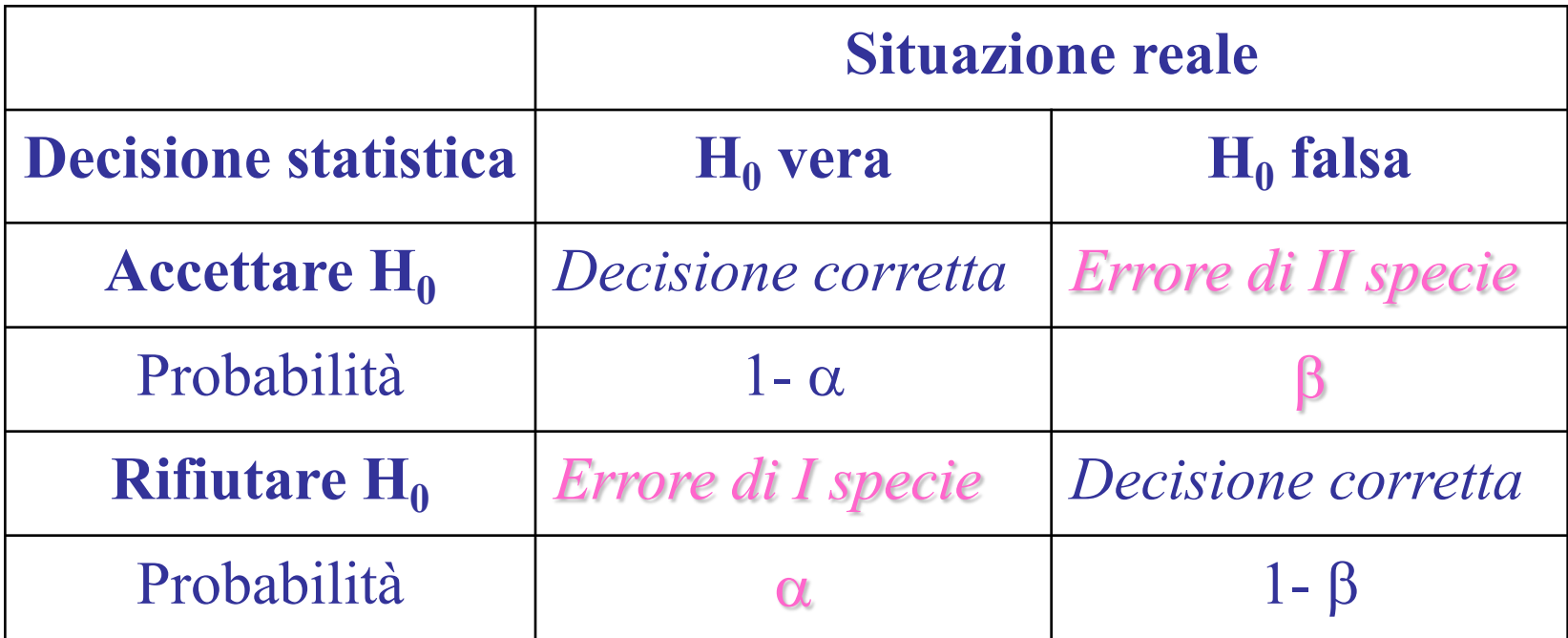

### I rischi del processo decisionale

Per la verifica di una ipotesi sulla base di un campione di numerosità fissata pari a n, non è possibile minimizzare contemporaneamente i due tipi di errore. Si sceglie di fissare  $\alpha$  ad un livello basso come il rischio

che si è disposti a tollerare (in genere 0,01 ; 0,05; 0,10)

Se si ritengono gravi le conseguenze di commettere un errore di I specie, fisseremo un  $\alpha$  piccolo (ad esempio 0,01 invece di 0,05)

Ma quanto più piccolo è  $\alpha$ , tanto più grande è β Quando risulta prioritario contenere l'errore di II specie, si può fissare  $\alpha$  pari a 0,05 o a 0,10 piuttosto che 0,01

### I rischi del processo decisionale

Esempio: processo di produzione di scatole regalo. Il processo si considera sottocontrollo se la lunghezza media di tali scatole è di 10 cm (ipotesi nulla H0).

L'errore di I tipo consiste nel concludere che il processo non è sottocontrollo quando invece lo è (ovvero affermiamo che la lunghezza media è variata quando invece è sempre di 10 cm).

L'errore di II tipo consiste nel concludere che il processo è sotto controllo quando invece la media delle lunghezze è variata realmente.

### I rischi del processo decisionale

La scelta del livello di significatività  $\alpha$  dipende dai costi che ciascuno dei due errori comporta.

Se costa tanto il cambiamento del processo produttivo si dovrebbe essere molto certi della sua necessità.

In tal caso l'errore di I specie è quello più grave e dovrà essere il più piccolo possibile.

### Relazione tra gli errori di I e II tipo

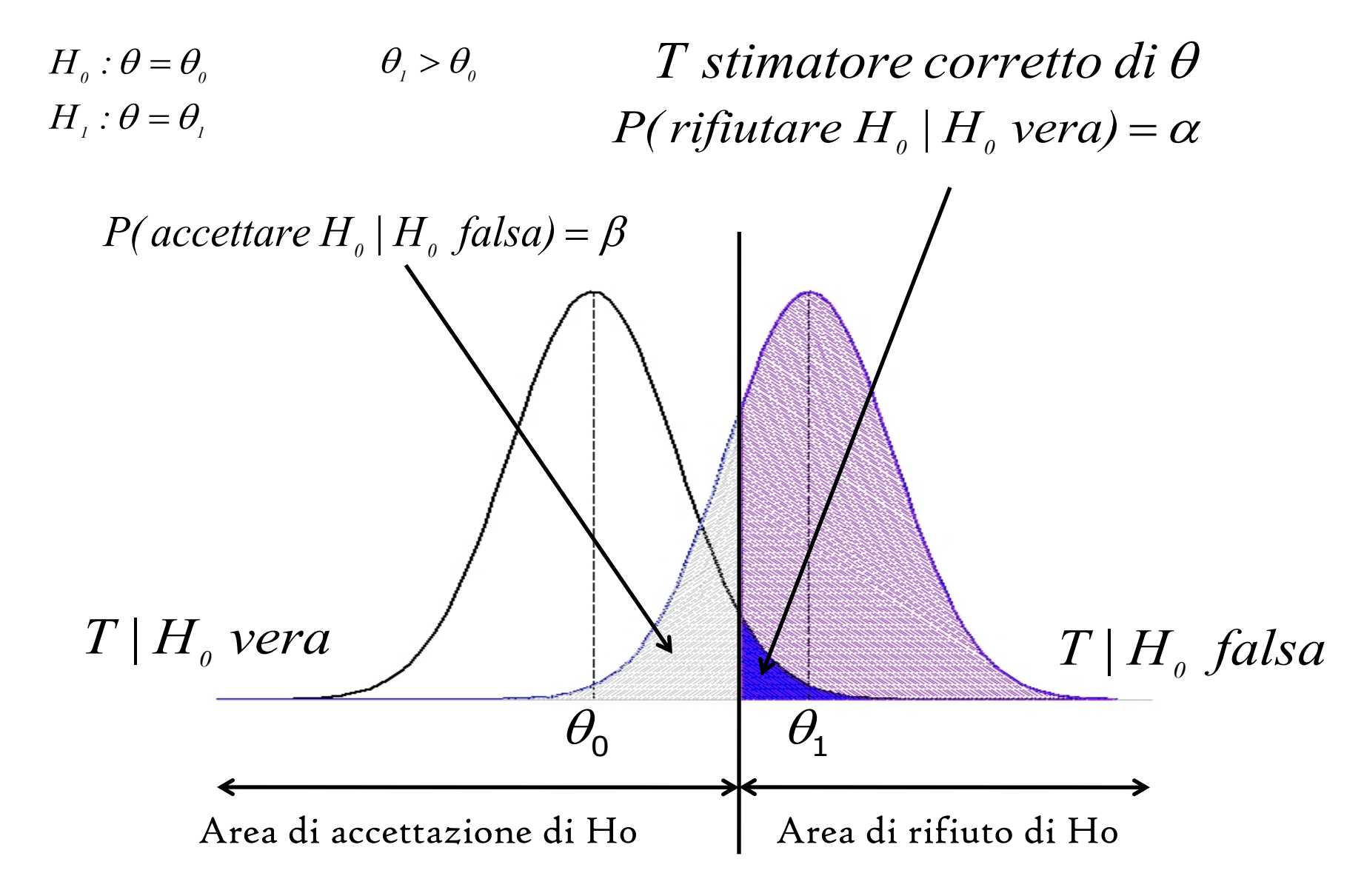

### Potenza del test

Si indica con 1- β e rappresenta la probabilità che l'ipotesi nulla sia rifiutata quando è falsa (e quindi deve essere rifiutata)

Osservazione: a parità di  $\alpha$ , se la numerosità campionaria aumenta, si riduce la probabilità di commettere un errore di II specie e quindi aumenta la potenza del test

### Potenza del test 1-*β*

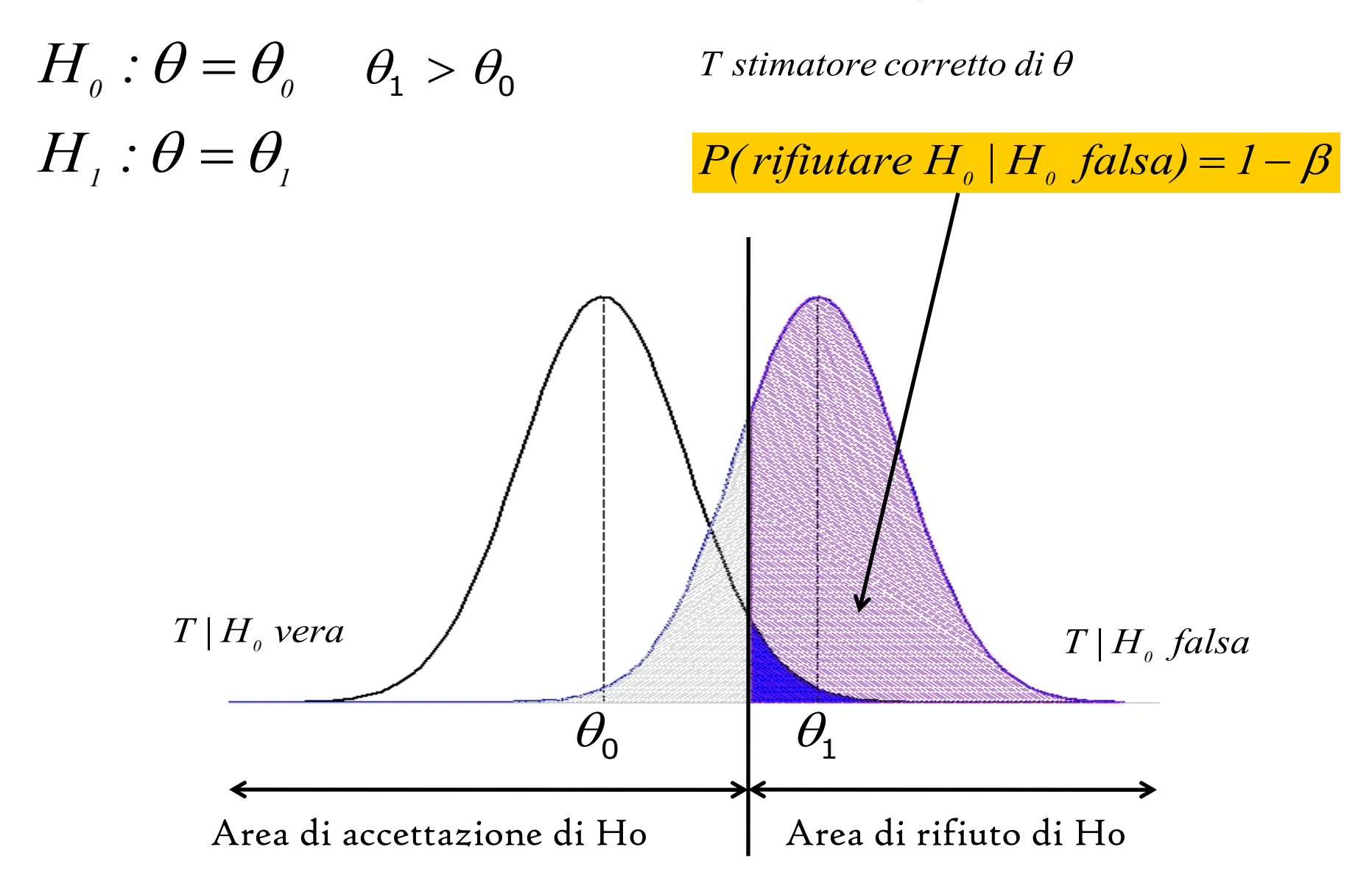

# Approccio del *p-value*

La conclusione di un test può dipendere dalla scelta del livello di significatività α.

Un'ipotesi nulla rifiutata per α=0,10 potrebbe essere accettata con α=0,01

L'approccio del *p-value* permette di sganciare l'esito del test dalla scelta di α.

Il *p-value* è la probabilità di accettare un'ipotesi H<sub>o</sub> vera.

È definito come la probabilità di osservare un valore della statistica test uguale o più estremo di quello osservato effettivamente sul campione, dato che H0 è vera

*p-value*

Il *p-value* è chiamato anche "livello di significatività osservato"

A differenza di α non è una quantità fissata a priori Misura quanto i dati campionari supportano  $H<sub>o</sub>$ : più piccolo è il p-value, minore è il supporto a favore di  $H_0$ (maggiore è l'evidenza contro  $H_0$ )

Si rifiuta  $H_0$  se p-value  $\langle \alpha \rangle$ Si accetta H<sub>0</sub> se p-value >  $\alpha$ 

## Passi per la verifica di ipotesi

- 1. Definizione del sistema di ipotesi
- 2. Scelta della statistica test
- 3. Scelta del livello α di significatività del test e della numerosità campionaria n
- 4. Definizione della regione di rifiuto
- 5. Estrazione del campione
- 6. Calcolo del valore della statistica test sulla base dei dati campionari
- 7. Si prende la decisione

### Test per la media di una popolazione

Il manager delle poste di Napoli è interessato a stabilire se il tempo medio di attesa dei clienti allo sportello è rimasto invariato oppure è cambiato nell'ultimo anno rispetto al precedente (quando era pari a 30 minuti)

Assume un livello di significatività del 5%  $(\alpha = 0.05)$  Su un campione di n=150 clienti osserva che il tempo medio di attesa è pari a 30,2 minuti

Si ipotizza che il manager conosca anche che la deviazione standard dei tempi di attesa della popolazione è pari a 5,38 minuti  $(\sigma=5,38;\sigma^2=29)$ 

Cosa può concludere il manager sulla base dell'informazione contenuta nel campione?

## Ingredienti del test di ipotesi

L'ipotesi riguarda la media  $\mu$  $\mu$ =30 è l'ipotesi H<sub>0</sub>;  $\mu \neq$ 30 è l'ipotesi H<sub>1</sub> Tempo di attesa nella pop.  $X \sim f(X; \mu, \sigma^2)$  $\sigma^2$  è nota  $(\sigma^2=29)$ n è grande (n=150)  *per il TLC n*  $\overline{X} \sim N \vert \mu$ ; *2* ÷ ø  $\left(\, \mu;\!\frac{\boldsymbol{\sigma}^2}{\boldsymbol{\mu}} \right)$  $\setminus$  $\int_{\mathbb{R}^{n}}\sigma$  $\mu$ 

 $\alpha$  livello di significatività = Prob. di errore di I tipo =0,05 tempo medio di attesa osservato sul campione

$$
\bar{x} = 30.2
$$

### Test per la media di una popolazione

$$
H_o: \mu = 30
$$
  
H<sub>1</sub>:  $\mu \neq 30$ 

Regione di rifuto R

$$
R = \{ \overline{X} < c_{1} \} \cup \{ \overline{X} > c_{2} \}
$$
\n
$$
P(\overline{X} \in R \text{ sotto } H_{0}) = \alpha
$$

Osservazione:

per trovare  $c_1$  e  $c_2$  dovrei risolvere un integrale

In alternativa ragiono in termini di normale standardizzata

$$
Sotto\ H_o, \quad \overline{X} \sim N\left(30, \frac{29}{150}\right)
$$

Applicando il TLC

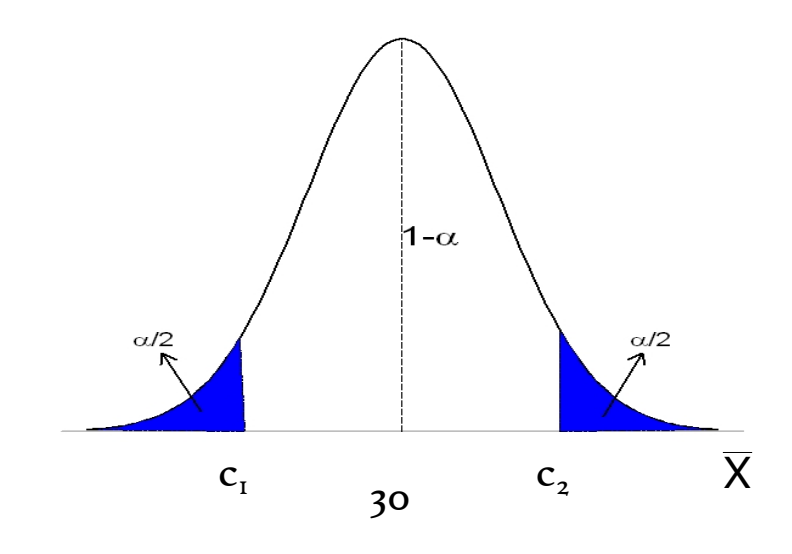

#### Test per la media di una popolazione

So the equation of the equation 
$$
H_0
$$
, 
$$
\frac{\overline{X} - 30}{\sqrt{29/150}} \sim N(0,1)
$$

\n
$$
\alpha = 0.05; \ \alpha/2 = 0.025
$$

\n
$$
z_{\alpha/2} = z_{0.025} = 1.96
$$

\nperche  $\Phi(1,96) = P(Z < 1.96) = 0.975$ 

\n
$$
\implies R = \{Z < -1.96\} \cup \{Z > 1.96\}
$$

Valore osservato della statistica test

$$
z = \frac{(\bar{x} - 30)}{\sqrt{29/150}} = \frac{(30.2 - 30)}{\sqrt{29/150}} = 0.45
$$

–1,96 < 0,45 < 1,96 il manager non può rifiutare l'ipotesi nulla Non c'è sufficiente evidenza empirica per sostenere che il tempo medio di attesa sia cambiato

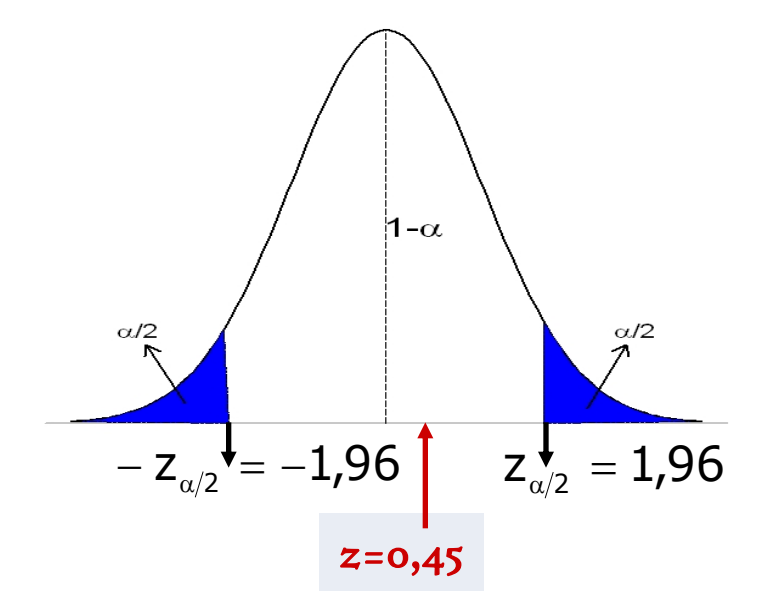

## Approccio del p-value

Valore osservato della statistica test z=0,45

$$
p-value = P(Z < -0.45) + P(Z > 0.45) = 0.65
$$

Per qualunque livello di significatività α che si ritenga appropriato,  $p$ -value >  $\alpha$ non c'è sufficiente evidenza nei dati per rifiutare l'ipotesi

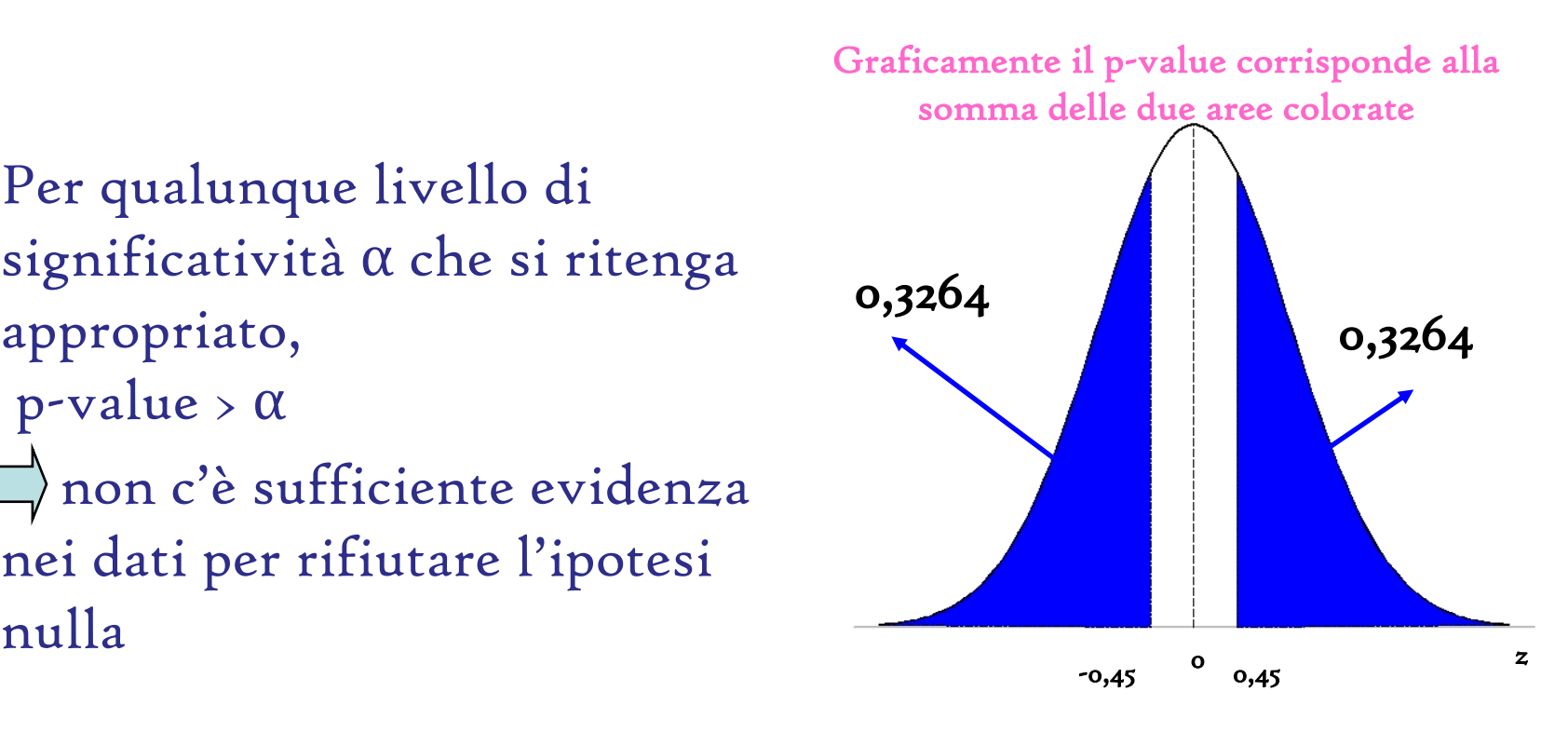

# Esempio sulla media della popolazione

Un'industria automobilistica acquista un lotto di batterie per autovetture della durata media di 4000 ore, secondo quanto ha dichiarato il costruttore

Gli acquirenti vogliono verificare al livello di significatività del 5% sulla base di un campione di 30 autovetture che le batterie abbiano almeno una durata di 4000 ore

Si conosce che la deviazione standard σ della popolazione di batterie è pari a 141,42 ore ( $\sigma^2$ =141,42 $^2$ =20000), che la popolazione è normale e che la media campionaria riscontrata è pari a 3985 ore.

### Test unilaterale a sinistra sulla media della popolazione

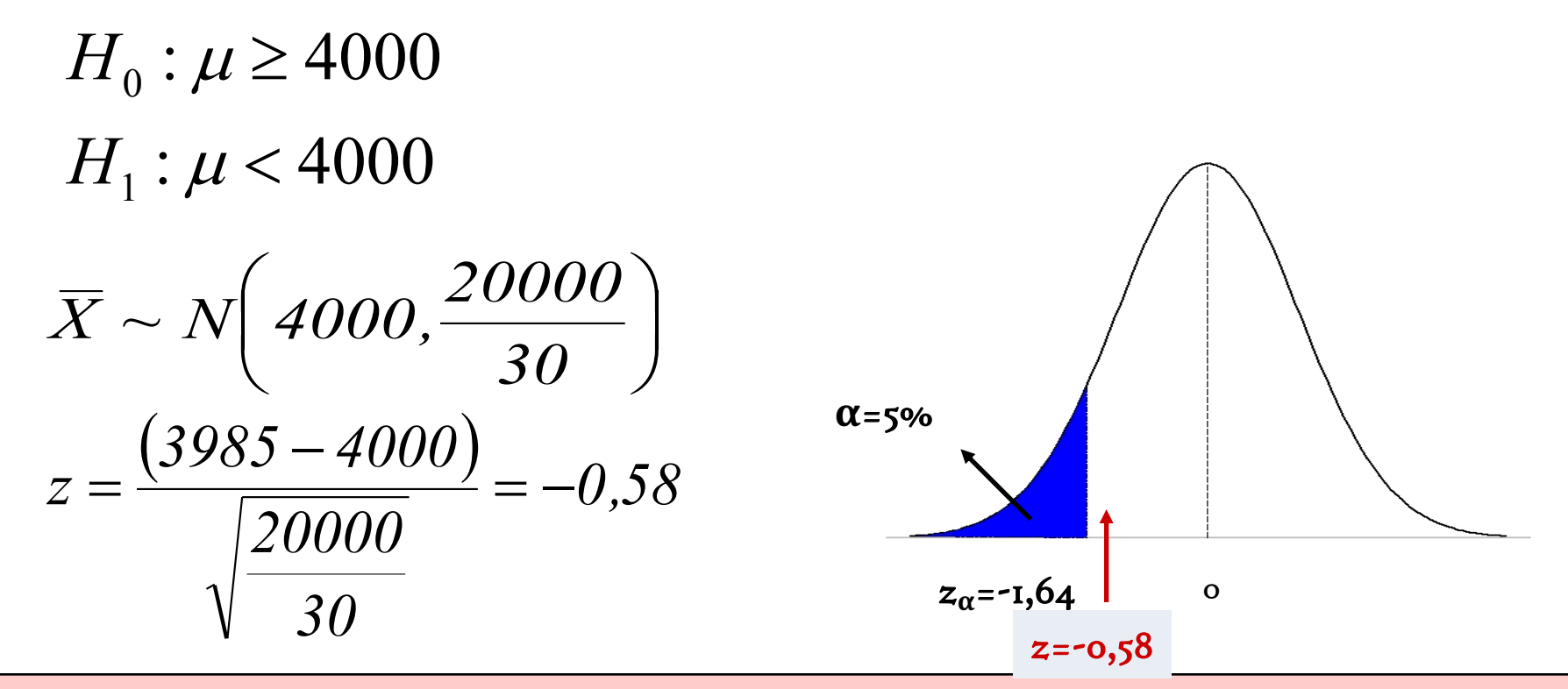

Poiché -0,58> -1,64 allora il manager non può rifiutare l'ipotesi nulla al livello di significatività del 5%

 $\Rightarrow$  la durata media delle batterie si può ritenere pari almeno a 4000 ore, come dichiarato dal produttore

# Approccio del p-value

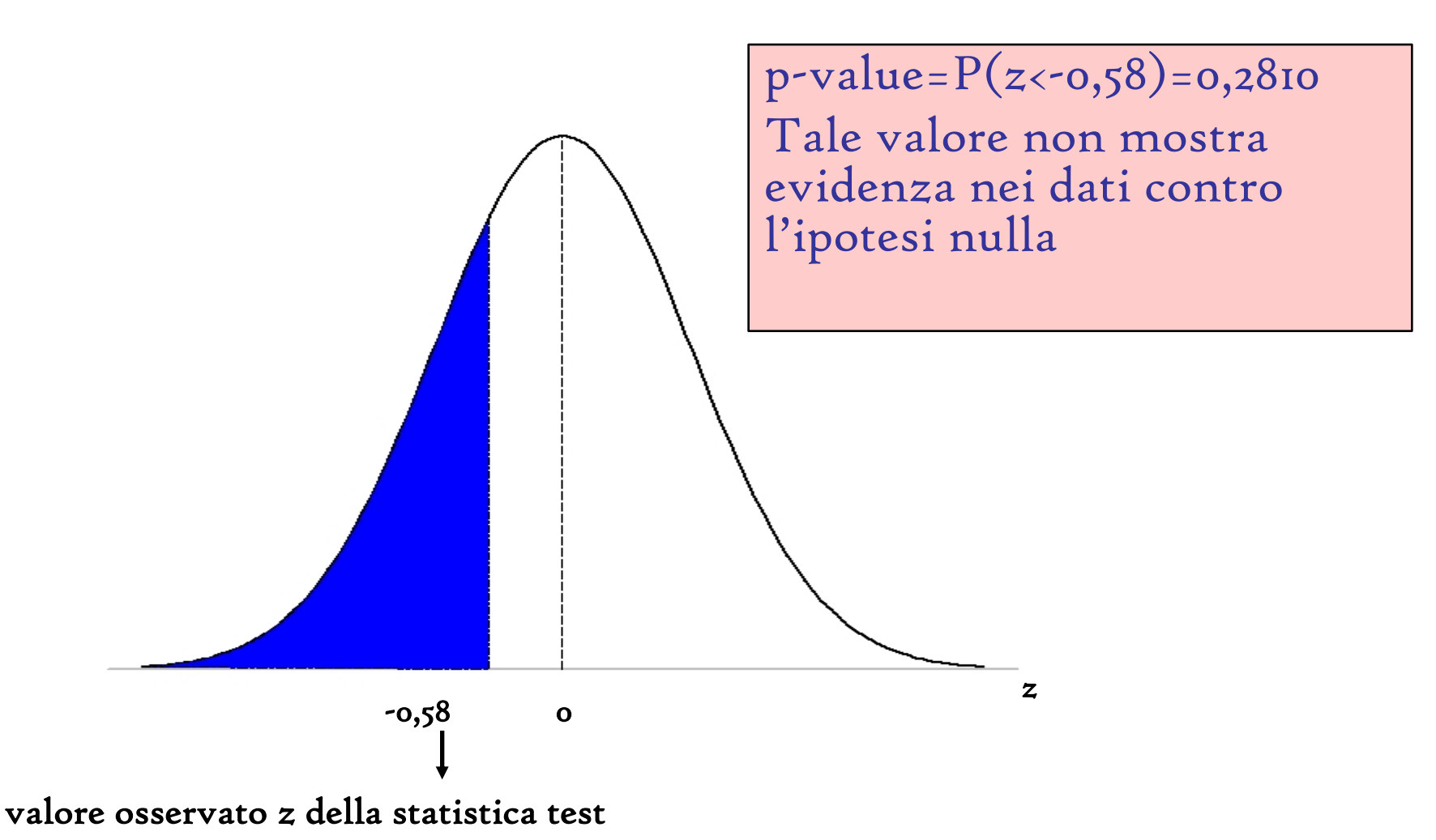

53

Esempio: test unilaterale a destra sulla media della popolazione

Un produttore di vernici assicura che il tempo medio di asciugatura non è superiore a 15 minuti

La ditta acquirente prima di acquistare il prodotto prova il prodotto su 200 pezzi per verificare l'affermazione del produttore ad un livello di significatività dell'1% e riscontra un tempo medio di asciugatura pari a 15,8 minuti

E' noto che la distribuzione dei tempi di asciugatura è normale con una varianza pari a 10

Esempio: test unilaterale a destra sulla media della popolazione

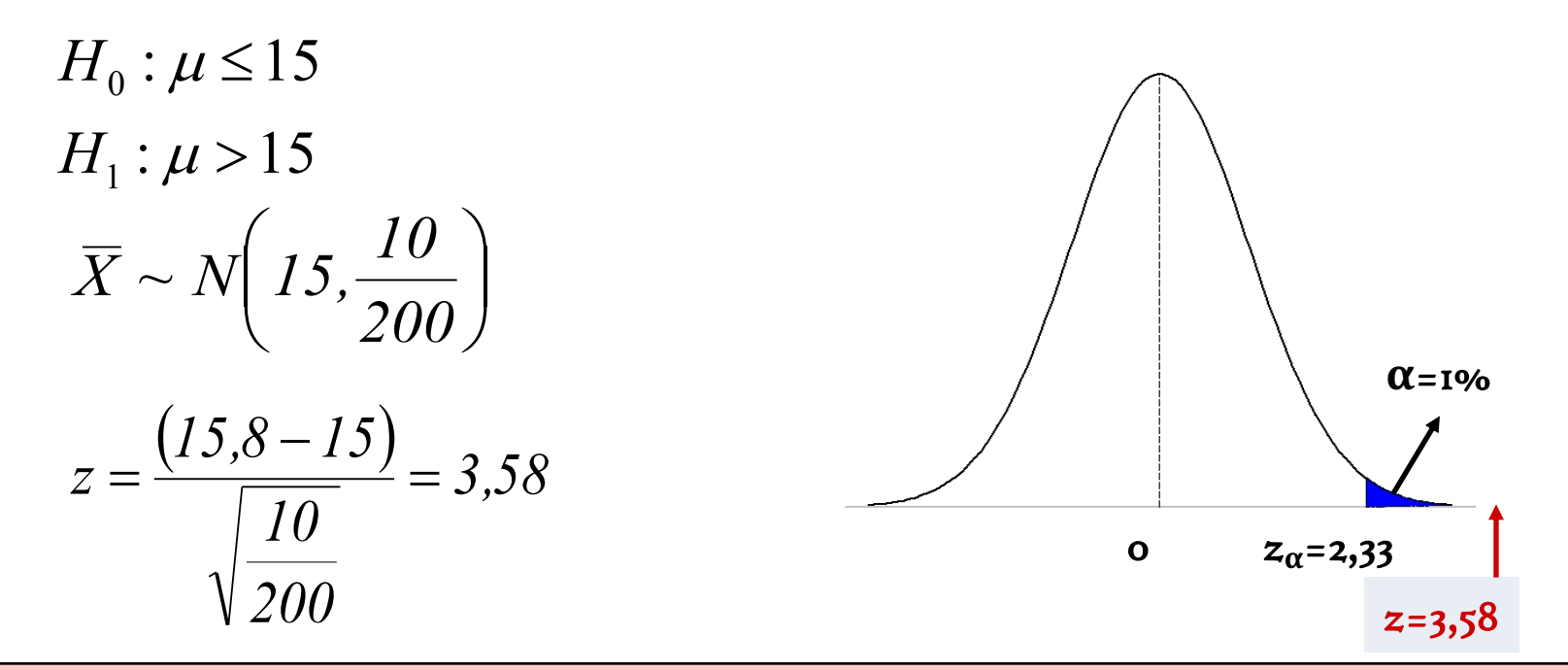

Poiché 3,58> 2,33 allora il manager rifiuta l'ipotesi nulla ad un livello di significatività dell'1%  $\Box$ i dati campionari smentiscono l'affermazione del produttore Il tempo medio di asciugatura è significativamente superiore a 15 minuti

# Approccio del p-value

 $p-value = P(z>3,58) = 0,00017$ 

Tale valore mostra una netta evidenza dei dati contro l'ipotesi nulla

Connessione tra intervallo di confidenza e verifica di ipotesi

Tra gli intervalli di confidenza e la verifica di ipotesi esiste un legame che permette di costruire test di ipotesi bidirezionali sulla base dell'intervallo di confidenza corrispondente

Se voglio verificare un'ipotesi sul parametro θ  $(H_o: \theta = \theta_o)$ contro  $H_{I}$ : $\theta \neq \theta_{o}$ ) ad un livello di significatività  $\alpha$ , posso costruire l'intervallo di confidenza per lo stesso parametro al livello di confidenza 1-α Se l'intervallo contiene il valore di  $\theta_{0}$ , allora posso accettare l'ipotesi nulla

# Esempio

Un produttore asserisce che il contenuto di bibita delle lattine che produce ha una media pari a 300 ml. Si estrae un campione di 200 lattine e si riscontra una media di 305ml con varianza pari a 4000. Si può dire al livello di significatività del 5% che il contenuto medio delle lattine sia diverso da quello dichiarato dal produttore?

 $H_{_I}$  :  $\mu_{_I} \neq 300$  $H_{_\theta}$  :  $\mu_{_\text{{\tiny\it I}}}$  = 300 Per verificare questo sistema di ipotesi al livello di significatività del 5%, costruisco la stima per intervallo al livello di confidenza del 95%

$$
P\left(305 - 1,96\frac{63,25}{\sqrt{200}} \le \mu \le 305 + 1,96\frac{63,25}{\sqrt{200}}\right) = 0,95
$$

 $P(296, 23 \le \mu \le 313,76) = 0.95$ 

Il valore 300 è compreso nell'intervallo  $\Rightarrow$ L'ipotesi H $_{\rm o}$  non si può rifiutare al livello di significatività del 5%